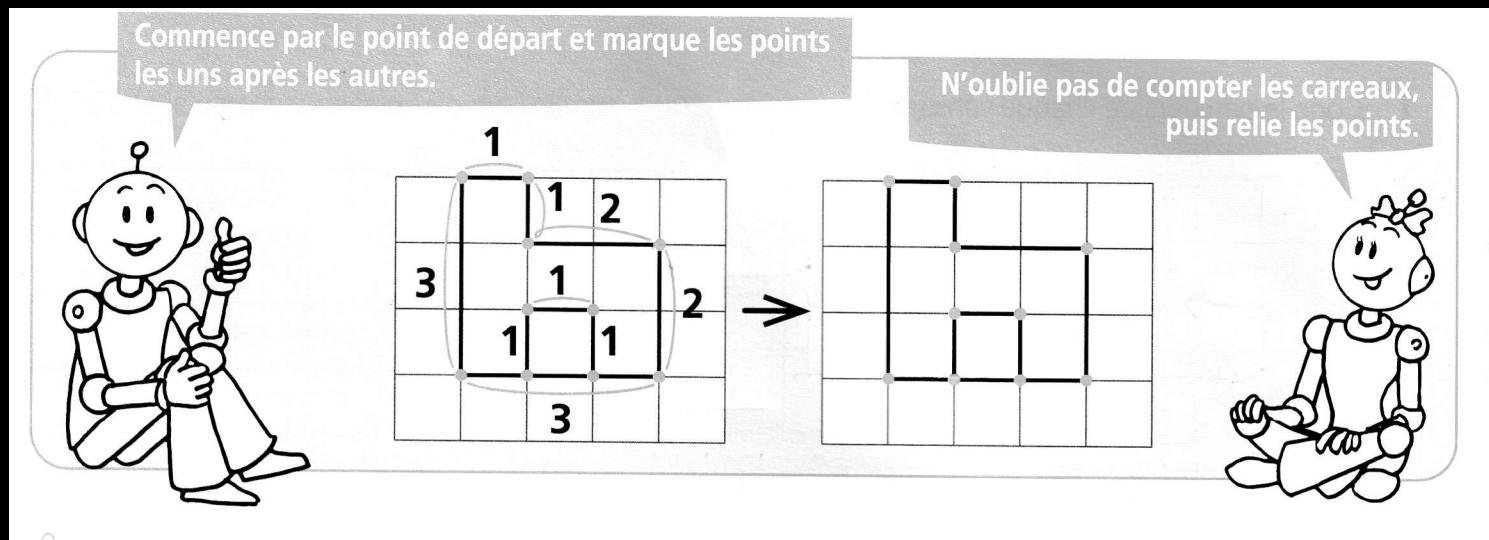

Reproduis les figures comme le modèle.

1

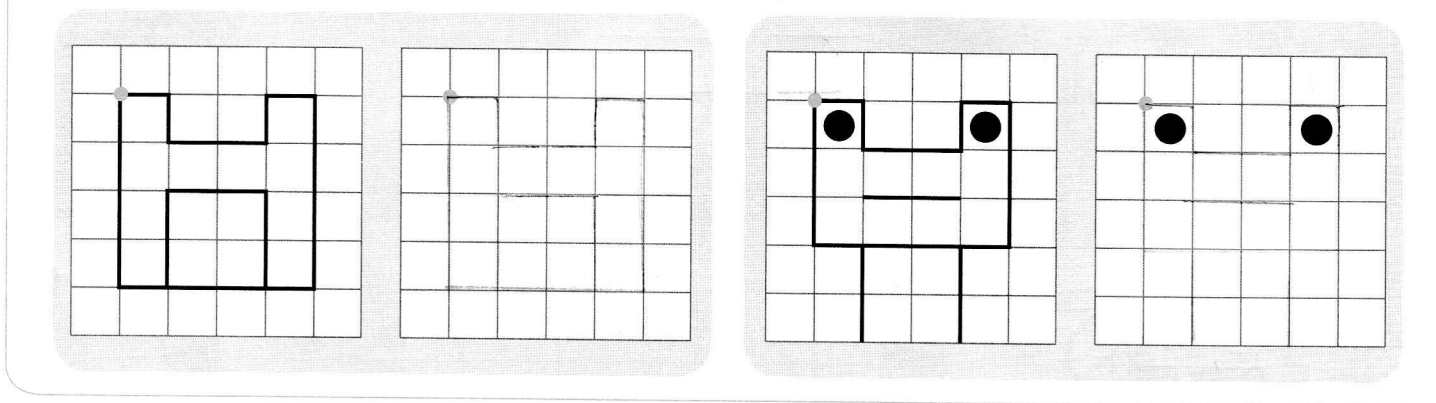

## $\mathbf{2}^{\circ}$ Reproduis les figures comme le modèle.

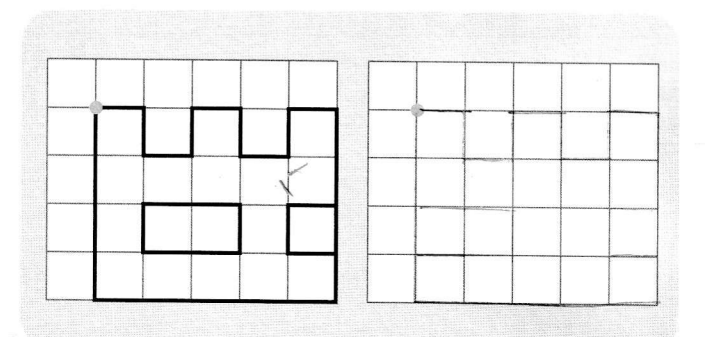

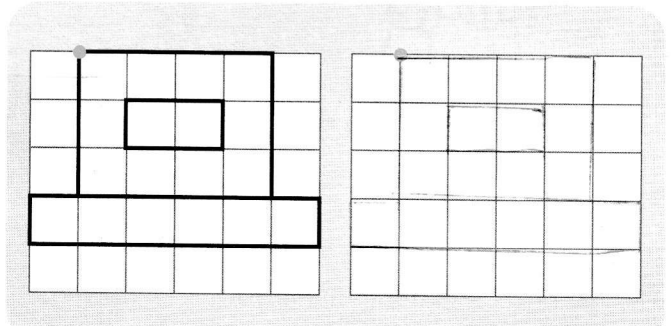